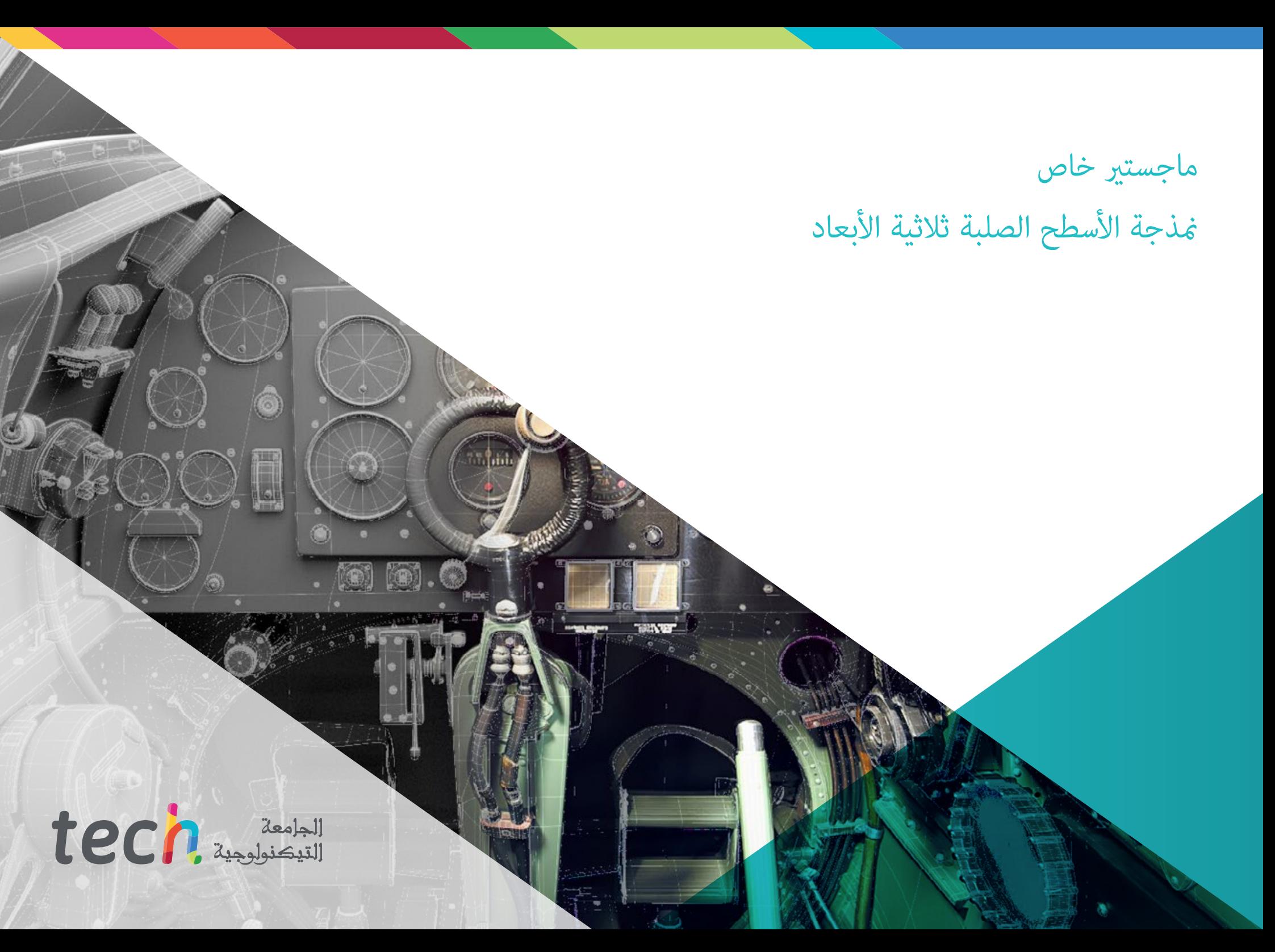

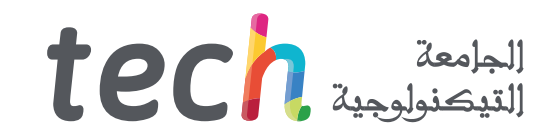

### ماجستير خاص

### منذجة األسطح الصلبة ثالثية األبعاد

- طريقة التدريس: **أونالين**
- مدة الدراسة: **12 شهر**
- املؤهل الجامعي من: **TECH الجامعة التكنولوجية**
- عدد الساعات املخصصة للدراسة: **16 ً ساعات أسبوعيا**
	- مواعيد الدراسة: **ً وفق ّ ا لوتريتك الخاصة**
		- االمتحانات: **أونالين**

رابط الدخول إلى الموقع الالكترون: www.techtitute.com/ae/design/professional-master-degree/master-hard-surface-3d-modeling

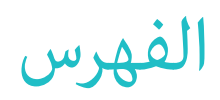

### **[املقدمة](#page-3-0) [األهداف](#page-7-0)** *صفحة 4 صفحة 8* 01 02  $\Omega$

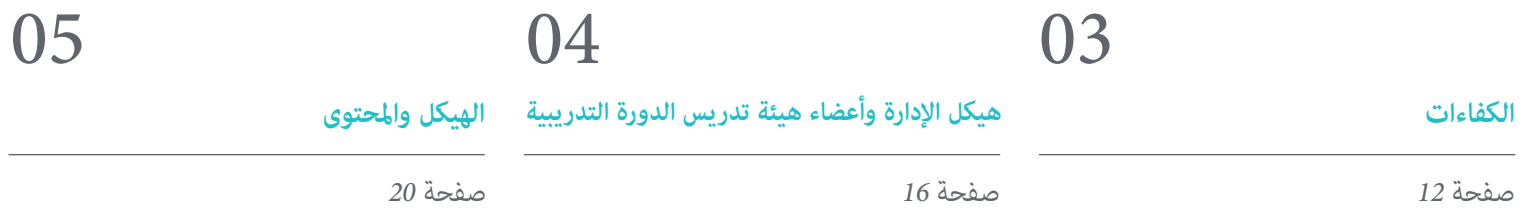

**[املنهجية](#page-29-0) [املؤهل العلمي](#page-37-0)** *صفحة 30 صفحة 38* 06 07

## املقدمة 01

<span id="page-3-0"></span>أحدثت منذجة األسطح الصلبة أو"*Surface Hard* "ثورة يف عامل الرسوم املتحركة الصناعية والطريان وحتى الهندسة، مام يسمح بإنشاء أسطح ميكانيكية مفصلة وهياكل معدنية وأسلحة ومباني ومنتجات تجارية والمزيد. ولهذا السبب تبحث الشركات الكبيرة عن مصممين متخصصين في هذا المجال، بالإضافة إلى امتلاكهم المعرفة اللازمة لاستخدام البرامج المتعددة المستخدمة في هذه المهمة. لذلك، تجمع هذه الدرجة جميع النقاط الرئيسية المذكورة أعلاه ويتم تكثيفها في برنامج حالي وعملي. وبالتالي، سيتمكن الطالب من التعرف بشكل متعمق على أسس إنشاء أي شكل، باستخدام أهم البرامج في هذا القطاع. املقدمة | 05

*قم بحل أي تحدي يف تصميم ومنذجة أي هيكل معدين بفضل املحتوى املحدث لهذا الربنامج"*

### 06 tech | المقدمة

يتمتع مصمم األسطح الصلبة أو *Surface Hard* بالقدرة عىل بناء أي عنرص وملمسه وإضاءته وتقدميه من الصفر. يف الوقت الحارض، إنها مهارة تتم مكافأتها، ألنها تتيح لنا تقديم فكرة واقعية عام ميكن أن يصبح عليه املبنى، والقطار الرسيع، واملطبخ ذو التصميم الحديث، وحتى الحذاء.

.<br>مع أخذ ذلك فى الاعتبار، ستوجه درجة الماجستير الخاص في منحة الأسطح الصلبة ثلاثية الأبعاد المصممين من خلال برنامج عبر الإنترنت يجمع كل العناصر الضرورية لدراسة الشكل وتحليل التركيبة التي تسمح بإنشاء مُوذج واقعي لأي كائن. وهكذا، من ما هو تقني إلى ما هو فني، سوف تتعرف على المجالات املختلفة التي ينطبق عليها هذا التخصص، مثل الرسوم املتحركة التجارية، وهندسة الطريان، وقطاع السيارات، وغريها.

لذلك، أولاً وقبل كل شيء، سيتم إجراء جولة كاملة لدراسة الشكل، ومعرفة بالتفصيل تطور الشكل الأصلي وكيف <sub>ك</sub>كن إنشاء أجسام هندسية مختلفة منها. بعد ذلك، مكن إجراء تحليل لمختلف تقنيات النمذجة المطبقة ومبادئها، مما سيدعم تطوير معايير رسم الخرائط وتركيب الشبكات ثلاثية الأبعاد.

.<br>بالاستمرار قليلاً في المنهج، سيتعلم الطالب أداء النمذجة المتقدمة في Rihno، وهو أحد البرامج الأكثر شعبية في عالم التصميم والذي يسمح بإنشاء أشكال ً ال ميكن تصورها، بدقة وتفاصيل كبرية. أخريا، سيتم الرتكيز بشكل خاص عىل إنتاج الشخصيات باستخدام األسطح الصلبة *Surface Hard*، وفهم املعلامت الالزمة لنحتها.

لكل هذا وأكرث، يعد هذا الربنامج الخيار الصحيح للمصممني الذين يرغبون يف تطوير حياتهم املهنية أو تحديث معارفهم يف مجال مطلوب بشدة. بفضل طريقة التدريس أونلاين بنسبة %100، ستتمكن من تنظيم أوقات التعلم وسرعته بناءً على جداولك ومسؤولياتك. الاعتماد أيضًا على مدى توفر الوصول إىل املحتوى يف أي وقت ويف أي مكان تحتاج إليه.

يحتوي هذا ال **ماجستري الخاص يف منذجة األسطح الصلبة ثالثية األبعاد** ً عىل الربنامج الرتبوي األكرث اكتامالً وحداثة يف السوق. ومن أبرز ميزاته:

- تطوير الحاالت العملية التي يقدمها خرباء يف منذجة األسطح الصلبة ثالثية األبعاد *Surface Hard*
- املحتويات الرسومية والتخطيطية والعملية بشكل بارز التي يتم تصورها بها تجمع املعلومات العلمية والعملية حول تلك التخصصات التي تعترب رضورية للممارسة المهنية
	- التدريبات العملية حيث يتم إجراء عملية التقييم الذايت لتحسني التعليم
		- تركيزها الخاص عىل املنهجيات املبتكرة
	- دروس نظرية وأسئلة للخرباء ومنتديات مناقشة حول القضايا الخالفية وأعامل التفكري الفردي
		- توفر الوصول إىل املحتوى من أي جهاز ثابت أو محمول متصل إىل اإلنرتنت

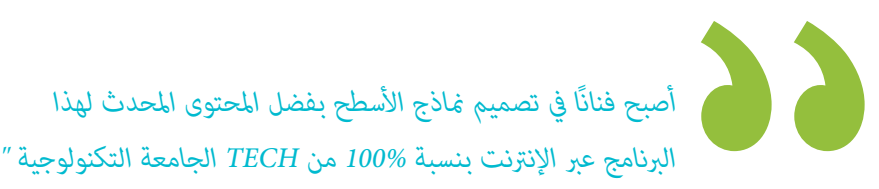

### املقدمة | 07

*ومن خالل التسجيل يف هذا الربنامج، ستتمكن من توسيع خياراتك املهنية، ودخول مجاالت مثل الهندسة أو الطريان أو قطاع السيارات"*

*من خالل األمثلة العملية ومقاطع الفيديو التعليمية، ستكتسب معرفة متعمقة حول استخدام رسم الخرائط الشبكية ثالثية األبعاد.*

*ِّ تعرف عىل تطبيق وتطوير املعد ً الت األكرث استخداما يف 3D Studio Max* 

> يضم البرنامج في هيئة التدريس متخصصين في المجال والذين يصبون خبراتهم العملية في هذا التدريب، بالإضافة إلى متخصصين معترف بهم من مجتمعات رائدة وجامعات مرموقة.

> .<br>سيسمح محتوى الوسائط المتعددة المُعد بأحدث التقنيات التعليمية إلى التعلم المهني والسياقي أي في بيئة محاكاة التي ستوفرها هذه الشهادة الجامعية من تدريب ضمن مواقف حقيقية.

> يركز تصميم هذا البرنامج على التعلم القائم على المشكلات والذي يجب على المهني من خلاله محاولة حل الحالات المختلفة للممارسة المهنية التي تُطرَح على مدار هذا البرنامج. للقيام بذلك، سيحصل على مساعدة من نظام جديد من مقاطع الفيديو التفاعلية التي أعدها خبراء معترف بهم.

# األهداف 02

الهدف من درجة الماجستير الخاص واضح: تزويد المصمم بكل المعرفة التي يحتاجها لإتقان أهم برامج النمذجة في العالم. لذلك، سيحتوي على المحتوى الأحدث والأكثر عملية، والذي سيكون لديك من خلاله مّارين متنوعة لتحرير الأشكال الهندسية وتحويلها، وتنظيم المشاهد، والنمذجة باستخدام Rhino، وغري ذلك الكثري. وباملثل، ستتمكن من التمييز بني كل برنامج الستخدامه حسب الصناعة التي تعمل بها، مثل *Poly Low* لتصميم السيارات أو Nurbs للهندسة.

<span id="page-7-0"></span>WALLER

O

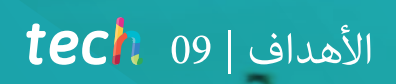

O

*تعلم جميع األوامر التي تحتاجها للتصميم يف Rhino وإنشاء اختصارات للقيام بعمل أكرث كفاءة "*

### 10  $10$   $10$   $1$ الأهداف

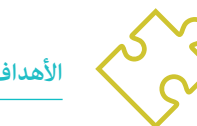

- املعرفة املتعمقة لألنواع املختلفة لنمذجة األسطح *Surface Hard*، واملفاهيم والخصائص املختلفة لتطبيقها يف صناعة النمذجة ثالثية األبعاد
	- ◆ التعمق في نظرية إنشاء النماذج لتطوير أساتذة النموذج
	- تعلم بالتفصيل أساسيات النمذجة ثالثية األبعاد بأشكالها املختلفة
		- إنشاء تصميامت للصناعات املختلفة وتطبيقها
	- ♦ أن تكون خبيرًا تقنيًا و/أو فنانًا في النمذجة ثلاثية الأبعاد *Hard Surface*
	- ◆ التعرف على حميع الأدوات التي تخص مهنة مصمم النهاذج ثلاثية الأبعاد
		- ◆ اكتساب المهارات اللازمة لتطوير القوام وFX للنماذج ثلاثية الأبعاد

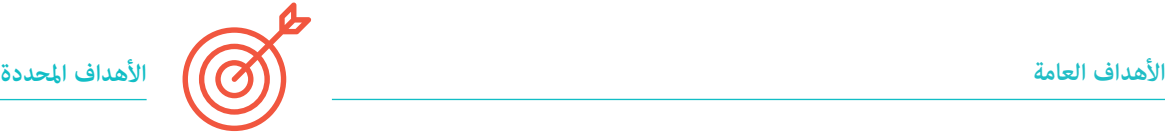

#### **الوحدة .1 دراسة الشكل والتشكيل**

- ◆ صياغة وتطبيق بناء الأشكال الهندسية
	- فهم أسس الهندسة ثالثية األبعاد
- ◆ التعرف بالتفصيل على كيفية مّثيلها في الرسم الفني
	- التعرف عىل مكونات ميكانيكية متنوعة
	- تطبيق التحويالت باستخدام عمليات االنعكاس
		- تطوير فهم حول كيفية تطوير األشكال
			- العمل من خالل تحليل الشكل

#### **الوحدة .2 منذجة السطح الصلب** *Surface Hard*

- فهم تفصييل لكيفية السيطرة عىل التوبولوجيا
	- تطوير تواصل الوظائف
- امتالك معرفة بظهور منذجة السطح الصلب *Surface Hard*
	- فهم مفصل للصناعات املختلفة التي ميكن تطبيقها فيها
		- فهم شامل ألنواع مختلفة من عمليات النمذجة
- امتالك معلومات صالحة حول املجاالت التي تتعلق بالنمذجة

#### **الوحدة .3 النمذجة الفنية باستخدام برنامج Rhino**

- فهم شامل لكيفية عمل برامج النمذجة بتقنية Nurbs
	- العمل باستخدام أنظمة الدقة يف عملية النمذجة
		- تعلم بالتفصيل كيفية تنفيذ األوامر
			- إنشاء أسس الهندسيات
			- تعديل وتحويل الهندسيات
			- العمل مع تنظيم يف املشاهد

### $\textbf{t}$ ech  $11 \mid \text{t}$ الأهداف

#### **. تقنيات النمذجة وتطبيقها يف برنامج Rhino الوحدة 4**

- تطوير تقنيات لحل الحاالت الفردية
- تطبيق حلول عىل أنواع مختلفة من املتطلبات
- التعرف عىل األدوات الرئيسية يف الربنامج
- دمج املعرفة امليكانيكية يف عملية النمذجة
	- العمل مع أدوات التحليل
- تطوير اسرتاتيجيات ملعالجة منوذج معني

#### **. النمذجة املتقدمة يف برنامج Rhino الوحدة 5**

- ◆ التعمق في تطبيق تقنيات على مُاذج متقدمة
- فهم تفصييل لكيفية عمل األجزاء املكونة لنموذج متقدم
	- العمل مع أجزاء متعددة من منوذج معقد
		- اكتساب مهارات لتنظيم منوذج معقد
			- تحديد كيفية تناسب التفاصيل

#### الوحدة 6. مقدمة في <del>م</del>ذجة المضلعات في برنامج 3D Studio Max

- امتالك معرفة واسعة باستخدام Max Studio D3
	- العمل باستخدام إعدادات مخصصة
- "فهم متعمق لكيفية عمل التنعيم عىل الشبكات
	- صياغة هندسات باستخدام أساليب متنوعة
		- تطوير معرفة حول كيفية سلوك الشبكة
			- تطبيق تقنيات تحويل الكائنات
	- امتالك معرفة بإنشاء تخطيط للخرائط UVs

#### **. منذجة املضلعات املتقدمة يف برنامج Max Studio D3 الوحدة 7**

- تطبيق جميع التقنيات لتطوير منتج محدد
	- ◆ التعمق في كيفية تطوير الأجزاء المكونة
- فهم شامل لهندسة الشبكة التوبولوجيا للطائرة يف النمذجة
- تطبيق معرفة املكونات التقنية
- القدرة عىل إنشاء أشكال معقدة من خالل تطوير أشكال بسيطة
	- فهم مالمح شكل روبوت

#### الوحدة 8. النمذجة *Low Poly* في 3D Studio Max

- ♦ العمل بناءً على الأشكال البسيطة لنماذج ميكانيكية
	- تطوير مهارة تفكيك العنارص
- الفهم العميق لكيفية تحقيق واقعية من خالل التفاصيل
	- حل تقنيات متنوعة لتطوير التفاصيل
	- فهم كيفية توصيل األجزاء امليكانيكية

#### **. منذجة** *Surface Hard* **للشخصيات الوحدة 9**

- عملية النمذجة *Sculpt*
- التعرف عىل نطاق واسع عىل األدوات التي من شأنها تحسني أدائنا
	- تصور نوع *sculpt* الذي سيتم تطويره يف منوذجنا
	- فهم كيف تتدخل ملحقات الشخصية يف مفهومنا
- التعرف بالتفصيل عىل كيفية تنظيف الشبكات املخصصة للتصدير
	- التمكن من تقديم منوذج للشخصية *Surface Hard*

#### **الوحدة .10 خلق نسيج من أجل** *Surface Hard*

- تطبيق جميع تقنيات الرتكيب للنامذج *Surface Hard*
- العمل عىل حاالت حقيقية يف تطبيق التفاصيل مع القوام
	- تحديد االختالفات يف مواد PBR
	- امتالك معرفة واسعة باالختالفات يف املواد املعدنية
		- حل التفاصيل الفنية باستخدام الخرائط
	- تعلم كيفية تصدير املواد والخرائط ملنصات مختلفة

## الكفاءات 03

تم تصميم برنامج TECH هذا لتقوية وتحسني تقنيات الطالب املتخصصني يف التصميم أو الفن أو أي مجال رقمي. بطريقة بسيطة وعملية، ستساعدك على تعلم الأدوات والبرامج اللازمة لتنفيذ أي مهمة تتعلق بنمذجة الأسطح الصلبة. وبالتالي، سيكونون قادرين على مواجهة التحديات المهنية الجديدة بأكبر قدر من المسؤولية والخبرة في هذا المجال. مع كل هذا، ستتمكن من إنشاء وتطوير أي مشروع يطلب منك في شركة كبيرة في القطاع أو البدء في عملك بنفسك.

<span id="page-11-0"></span>**五 259152月6** 

 $\textcolor{red}{\textbf{tech}}$  13 | الكفاءات

*ستسمح لك املهارات والقدرات التي ستتعلمها يف هذا الربنامج بإنشاء أشكال* 

*معقدة وتركيباتها "*

### الكفاءات | 14  $\textsf{tech}$

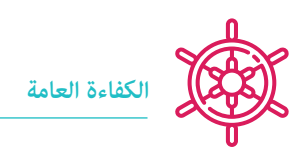

- إتقان األدوات الالزمة لتصميم األسطح الصلبة
- تطبيق املعرفة بشكل مناسب لعمل مناذج ثالثية األبعاد
	- استخدام النظرية إلنشاء أشكال واقعية
	- إنشاء تصميامت جديدة ألي صناعة
	- إدارة جميع أدوات وبرامج املهنة بشكل مثايل

*ًا يف تعلم ما استغرق الكثريون ً استثمر عاما دراسي سنوات إلتقانه، وارتق مبهاراتك إىل املستوى التايل"*

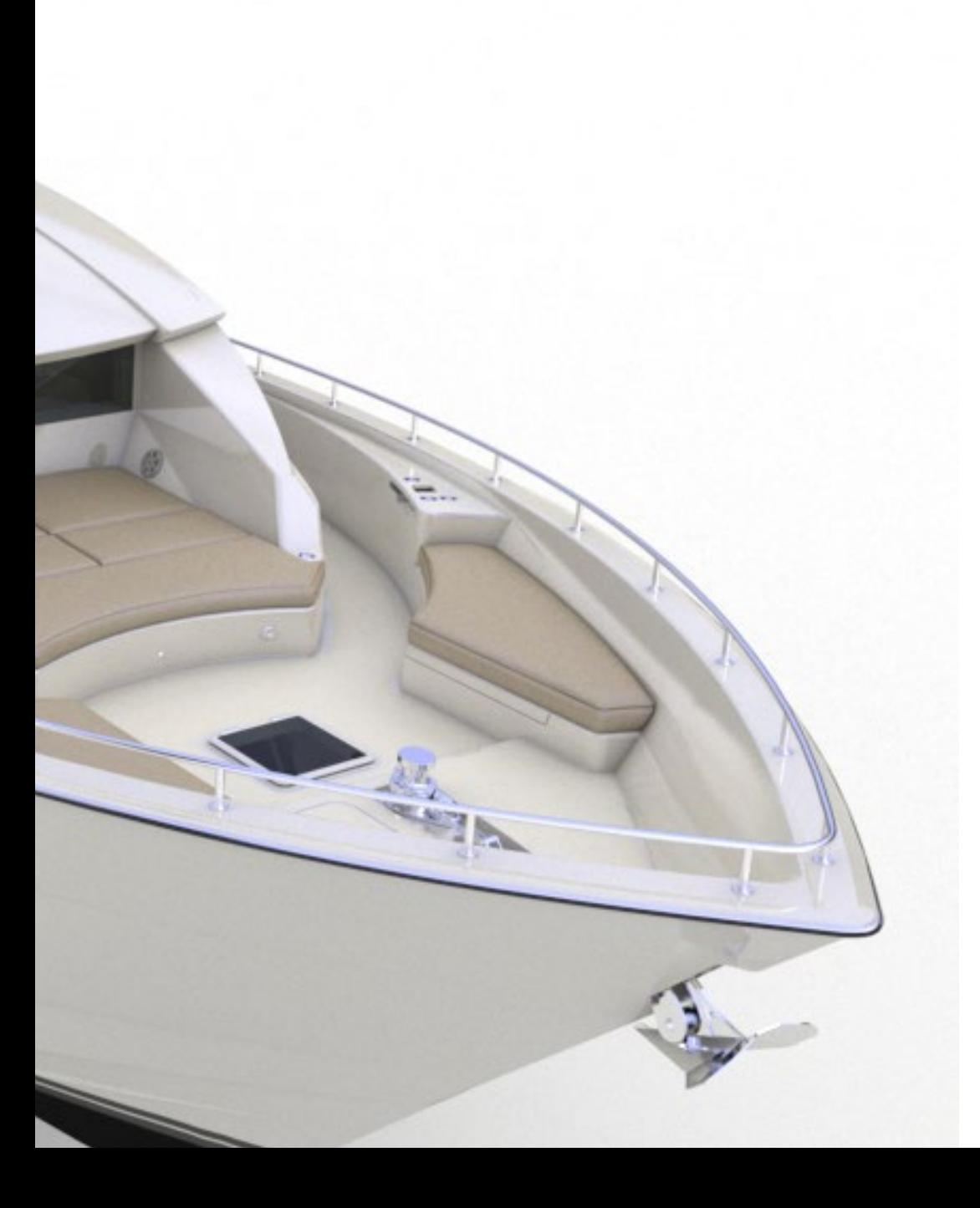

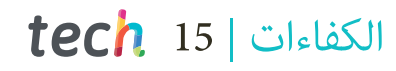

## **الكفاءات املحددة**

- ◆ تطوير إلى الحد الأقصى المهارات اللازمة لاستخدام تقنيات النمذجة المختلفة
- القدرة عىل صنع أسطح واقعية باستخدام برامج النمذجة متعددة األضالع املختلفة
- ً استخدام شكلني أو أكرث من أشكال التحرير بسالسة اعتامدا عىل هدف النمذجة
- التعامل بسالسة مع واجهة Max Studio D3 *Poly Low* لتبسيط املكونات امليكانيكية ألي كائن
- القدرة عىل استخدام معلامت *Surface Hard* بسالسة إلنشاء شخصيات باستخدام منذجة *Sculpt*
	- القدرة عىل تنفيذ مرشوع الرتكيب باستخدام أشكال مختلفة من مواد PBR
		- ◆ استقراء الأشكال الأساسية لإنشاء مْاذج ميكانيكية واقعية

<span id="page-15-0"></span>هيكل اإلدارة وأعضاء هيئة تدريس الدورة التدريبية 04

وقد تم تصميم هذا البرنامج بفضل خبرة فريق التدريس المختار. إنهم محترفون على أعلى مستوى ومهتمون بتقديم المحتوى الأحدث والأحدث في قطاع التصميم. وبالتالي، سيتمكن الطالب من تعلم كيفية صنع أسطح مختلفة بغض النظر عن المجال الذي يتخصص فيه، وإكمال دراسته في قطاع يزداد الطلب عليه عامليا.ً

### هيكل اإلدارة وأعضاء هيئة تدريس الدورة التدريبية | 17

OUFIDE

88:88

**I** and a and a

 $\frac{a_1 - a_2}{b_1^2 + b_2^2}$ 

*ميكنك الوصول إىل ذروة حياتك املهنية بصحبة أفضل املحرتفني والخرباء يف تصميم األنسجة الصلبة "*

### 18  $\,$  18 | هيكل الإدارة وأعضاء هيئة تدريس الدورة التدريبية

#### **هيكل اإلدارة**

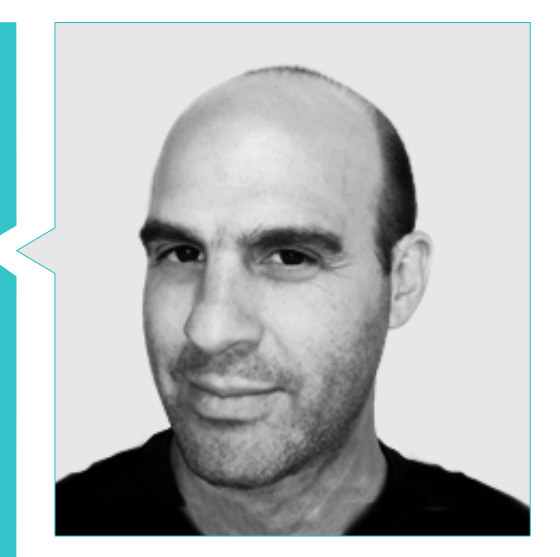

#### **Salvo Bustos, Gabriel Agustín .**

- 
- -
- مصمم مناذج ثالثية األبعاد لرشكة Bonder Shay لإلنتاج التلفزيوين للوسائط املتعددة
	-
	- - - تقدير شرفي في مسابقة Mendoza Late  $\bullet$
			- -
				- املؤمتر الوطني للتصميم واإلنتاج. CPRODI

### هيكل اإلدارة وأعضاء هيئة تدريس الدورة التدريبية | 19

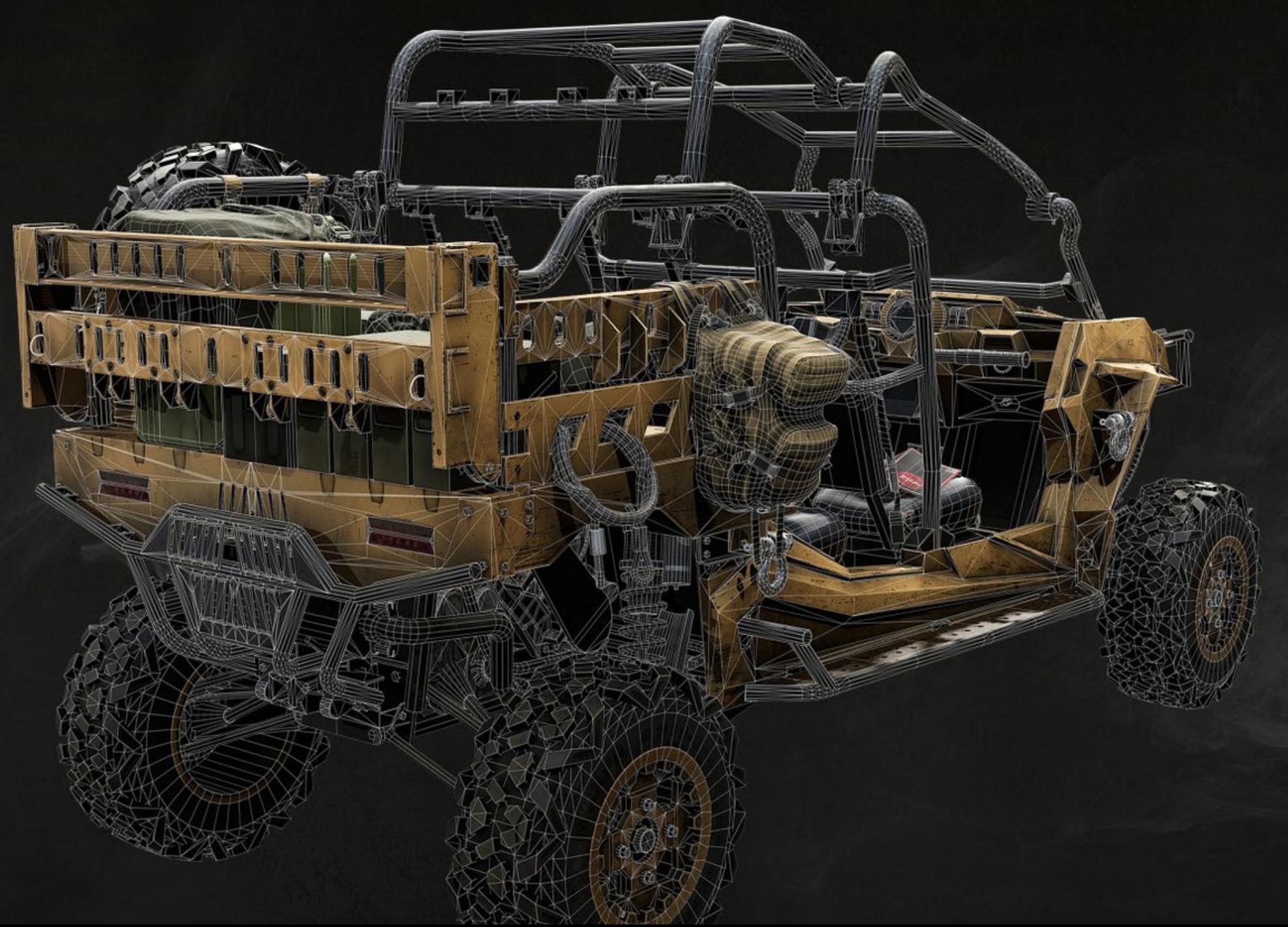

# 05 الهيكل واملحتوى

<span id="page-19-0"></span>يتضمن المنهج الدراسي لدرجة الماجستير هذه جميع المعرفة والأساليب التي يحتاجها الطالب للتعامل مع أي مشروع لنمذجة السطح الصلب. علاوة على ذلك، يتم إعداد المحتوى وفقًا لإرشادات طاقم التدريس المتميز، بالاعتماد على العديد من الأمثلة لتسهيل تعزيز المعرفة. تم تعريف ً كل موضوع جيدا وتقسيمه إىل 10 أقسام، مام يجعل من السهل الرجوع إليه إذا كانت لديك أية أسئلة.

### الهيكل واملحتوى | 21

*بفضل أفضل الخرباء يف مجال التصميم، ستجد يف هذا الربنامج جميع املفاتيح التي تحتاجها لفهم طوبولوجيا الطائرة عىل نطاق واسع يف النمذجة ثالثية األبعاد"*

 $2\sqrt{2}$ 

### 22 | الهيكل واملحتوى

#### .<br>ا**لوحدة 1.** دراسة الشكل والتشكيل

- .1.1 الشكل الهنديس
- .1.1.1 أنواع األشكال الهندسية
- .2.1.1 اإلنشاءات الهندسية األساسية
- .3.1.1 التحوالت الهندسية يف السطوح الهندسية
	- .2.1 املضلعات
	- .1.2.1 مثلثات
	- .2.2.1 األشكال الرباعية األضالع
		- .3.2.1 املضلعات املنتظمة
			- .3.1 النظام الأكسونومتري
	- .1.3.1 أساسيات النظام
	- .2.3.1 أنواع قياس املحاور املتعامدة
		- .3.3.1 الرسم التخطيطي
			- .4.1 الرسم ثاليث األبعاد
		- .1.4.1 املنظور والبعد الثالث
		- .2.4.1 العنارص األساسية للرسم
		- .3.4.1 توقعات وجهات نظر
			- .5.1 الرسم التقني
			- .1.5.1 املفاهيم األساسية
		- .2.5.1 تخطيط وجهات النظر
			- .3.5.1 القطع
		- .<br>6.1. أساسيات العناصر الميكانيكية I
			- .1.6.1 املحاور
			- .2.6.1 المفاصل والمسامير
	- .3.6.1 األجزاء امليكانيكية الربيعية
	- .<br>7.1. أساسيات العناصر الميكانيكية II
		- .1.7.1 املحامل
		- .2.7.1 الرتوس
	- .3.7.1 عناصر ميكانيكية مرنة
		- .8.1 عنارص ميكانيكية مرنة
	- .1.8.1 التنقل والدوران واالنعكاس واالمتداد
- .2.8.1 اللمس والتداخل والطرح والتقاطع واالتحاد
	- .3.8.1 القوانني مجتمعة
- .9.1 تحليل الشكل
- .1.9.1 شكل الوظيفة
- .2.9.1 الطريقة امليكانيكية .3.9.1 أنواع األشكال
	- .10.1 التحليل التوبولوجي
	- .1.10.1 التشكل
	- .2.10.1 تكوين
- .3.10.1 التشكل والتوبولوجيا

#### **الوحدة .2** منذجة السطح الصلب *Surface Hard*

- .1.2 منذجة السطح الصلب *Surface Hard* .1.1.2 التحكم يف التوبولوجيا
	- .2.1.2 التواصل الوظيفي
	- .3.1.2. السرعة والكفاءة<br>2.2. السطح الصلب I
		-
	- .1.2.2 السطح الصلب
		- .2.2.2 التطور
		- .3.2.2 البنية
	- .3.2 السطح الصلبII
	- .1.3.2 التطبيقات
	- .2.3.2 صناعة فيزيائية
	- .3.3.2 الصناعة االفرتاضية
		- .4.2 أنواع النمذجة
	- .1.4.2 النمذجة الفنية *Nurbs*
		- .2.4.2 النمذجة املضلعة
		- .3.4.2 منذجة *Sculp*
- .5.2 منذجة السطح الصلب *Surface Hard* العميقة
	- .1.5.2 امللفات الشخصية
	- .2.5.2 توبولوجيا وتدفق الحافة
		- .3.5.2 دقة الشبكة
			- .6.2 منذجة *Nurbs*
- .1.6.2 النقاط والخطوط والخطوط املتعددة واملنحنيات
	- .2.6.2 األسطح
	- .3.6.2 الهندسة ثاللثية األبعاد

### الهيكل واملحتوى | 23

- .7.2 أساسيات النمذجة املضلعة
- .1.7.2 برنامج التحرير"Poly"
- .2.7.2 القمم والحواف واملضلعات
	- .3.7.2 العمليات
	- .8.2 أسس منذجة *Sculpt*
	- .1.8.2 الهندسة األساسية .2.8.2 التقسيامت
		- .3.8.2 املشوهات
- .9.2 التوبولوجيا وإعادة التوبولوجيا
- .1.9.2 *Poly High* و *poly Low*
	- .2.9.2 عدد االضالع
	- .3.9.2 خرائط *Bake*
		- .10.2 خرائط UV
	- .1.10.2 إحداثيات UV
- .2.10.2 التقنيات واالسرتاتيجيات
	- .3.10.2 *Unwrapping*

#### **الوحدة .3** النمذجة الفنية باستخدام برنامج Rhino

- .1.3 منذجة Rhino
- .1.1.3 واجهة Rhino
- .2.1.3 أنواع الكائنات
- .3.1.3 التنقل يف النموذج
	- .2.3 املفاهيم األساسية
- .1.2.3 إصدار مع *Gumball*
	- .2.2.3 إطارات العرض
- .3.2.3 مساعدين النمذجة
	- .3.3 النمذجة الدقيقة
- .1.3.3 اإلدخال عن طريق اإلحداثيات
- .2.3.3 املسافة وزاوية اإلدخال القيد
	- .3.3.3 تقييد عىل الكائنات
		- .4.3 تحليل األوامر
	- .2.4.3 أداة "*SmartTrack* ".1.4.3 مساعدين إضافيني للنمذجة
		- - .3.4.3 خطط البناء
- .5.3 الخطوط والخطوط املتعددة
- .1.5.3 الدوائر .2.5.3 خطوط الشكل الحر
- .3.5.3 الحلزون والدوامة
	- .6.3 تحرير الهندسة
- .1.6.3 *Fillet* و *Chanfer*
- .2.6.3 مزيج من املنحنيات
	- .3.6.3. الدور العلوي<br>7.3. التحولات I
		-
- .1.7.3 نقل وتدوير وقياس
- .2.7.3 توحيد وتقليم ومتديد 3.7.3. فصل و *Offsetو* تشكيلات
	- .8.3 إنشاء النامذج
	- .1.8.3 أشكال قابلة للتشوه
- .2.8.3 النمذجة مع املواد الصلبة
	- .3.8.3 التحول الصلب
	- .9.3 خلق األسطح
	- .1.9.3 أسطح بسيطة
- .2.9.3 البثق و *lofting* وثورة األسطح
	- .3.9.3 عمليات مسح السطح
		- .10.3 منظمة
		- .1.10.3 الطبقات
		- .2.10.3 املجموعات
			- .3.10.3 كتل

#### ا**لوحدة 4.** تقنيات النمذجة وتطبيقها في برنامج Rhino

- .1.4 التقنيات
- .1.1.4 التقاطع للحصول عىل الدعم
	- .2.1.4 خلق خوذة الفضاء
	- 3.1.4. خطوط الأنابيب<br>2.4. التطبيق I
		-
	- .1.2.4 صنع إطار سيارة
	- .2.2.4 تكوين االطارات
	- .3.2.4 منذجة الساعة

### الهيكل والمحتوى | 24  $\,$  | 24  $\,$

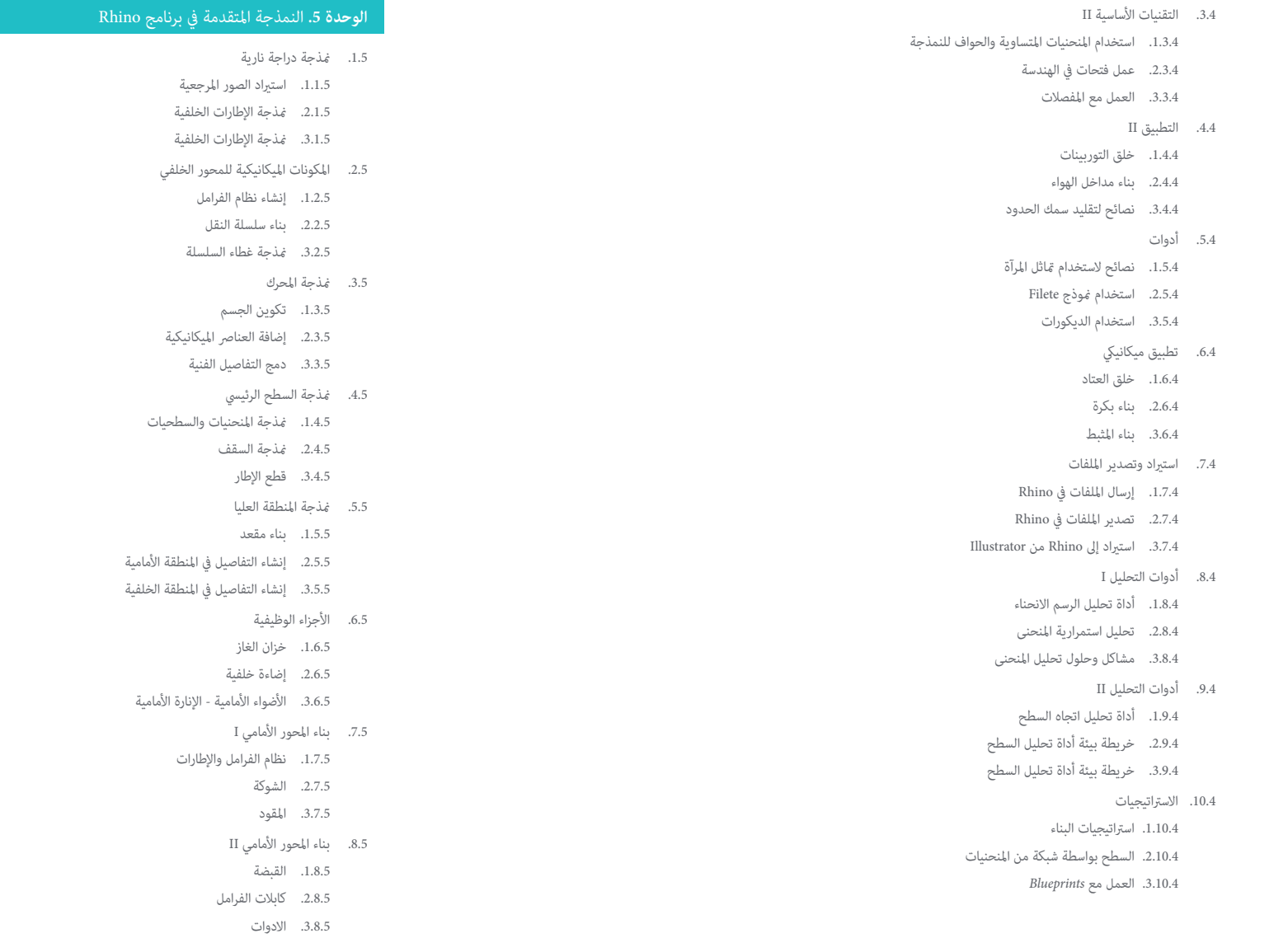

### الهيكل واملحتوى | 25

- .9.5 إضافة التفاصيل
- .1.9.5 املكرر للجسم الرئييس
- .2.9.5 إضافة كاتم الصوت
- .3.9.5 دمج الدواسات
- .10.5 العنارص النهائية
- .1.10.5 منذجة الزجاج األمامي
	- .2.10.5 دعم النمذجة
	- .3.10.5 التفاصيل النهائية

#### **الوحدة .6** منذجة املضلعات يف برنامج D3 Max Studio

- .1.6 برنامج D3 Max Studio
- .1.1.6. واجهة 3dsmax
- .2.1.6 إعدادات مخصصة
- .3.1.6 النمذجة مع البدائيات واملشوهات
	- .2.6 النمذجة مع املراجع
	- .1.2.6 إنشاء الصور املرجعية
	- .2.2.6 تنعيم األسطح الصلبة
		- .3.2.6 منظمة املشهد
			- .3.6 شبكات عالية الدقة
- .1.3.6 منذجة التجانس األساسية ومجموعات التجانس
	- .2.3.6 النمذجة مع البثق واملجسامت
	- .3.3.6 استخدام معدل *Turbosmooth*
		- .4.6 النمذجة مع *Splines*
		- .1.4.6 تعديل االنحناءات
		- .2.4.6 تكوين وجوه املضلعات
			- .3.4.6 البثق والكروية
			- .5.6 خلق األشكال املعقدة
	- .1.5.6 تكوين املكونات وشبكة العمل
		- .2.5.6 تكرار ومكونات لحام
	- .3.5.6 تنظيف املضلعات ومتهيدها
		- .6.6 النمذجة مع تخفيضات الحافة
	- .1.6.6 إنشاء وتحديد املواقع من القالب
	- .2.6.6 إجراء تخفيضات وتنظيف طوبولوجيا
		- .3.6.6 بثق األشكال وإنشاء الطيات
- .7.6 النمذجة عىل غرار منوذج *Poly Low*
- .1.7.6 البدء بالشكل األسايس وإضافة الشطب
	- .2.7.6 إضافة التقسيامت وإنشاء الحدود
		- .3.7.6 القطع واللحامات والتفاصيل
			- .8.6 ّ معدل I *Poly Edit*
			- .1.8.6 سري العمل .2.8.6 واجهه املستخدم
			- .3.8.6 الكائنات الفرعية
				- .9.6 إنشاء كائنات مركبة
- .1.9.6 كائنات *Morph وScatter وConform وCompound Connect*
- .2.9.6 كائنات *BlobMesh وShapeMerge وCompound Boolean*
	- .3.9.6 كائنات *Loft وMesher وCompound Proboolean*
		- .10.6 تقنيات واسرتاتيجيات إلنشاء *UVs*
		- .1.10.6 هندسة بسيطة وهندسة نوع القوس
			- .2.10.6 األسطح الصلبة
			- .3.10.6 أمثلة وتطبيقات

#### **الوحدة .7** منذجة املضلعات املتقدمة يف D3 MAX Studio

- .1.7 منذجة سفينة الخيال العلمي
- .1.1.7 إنشاء مساحة العمل لدينا
- .2.1.7 بدءا من الجسم الرئييس
	- .3.1.7 التكوين لألجنحة
		- .2.7 املقصورة
- .1.2.7 تطوير منطقة املقصورة
- .2.2.7 منذجة لوحة التحكم
	- .3.2.7 إضافة التفاصيل
		- .3.7 الجسم
	- .1.3.7 تحديد املكونات
- .2.3.7 ضبط املكونات الثانوية
- .3.3.7 تطوير اللوحة تحت الجسم
	- .4.7 األجنحة
	- .1.4.7 إنشاء األجنحة الرئيسية
		- .2.4.7 إضافة قامئة االنتظار
	- .3.4.7 إضافة إدراجات للجنيحات

### 26  $\,$  | الهيكل والمحتوى  $\,$

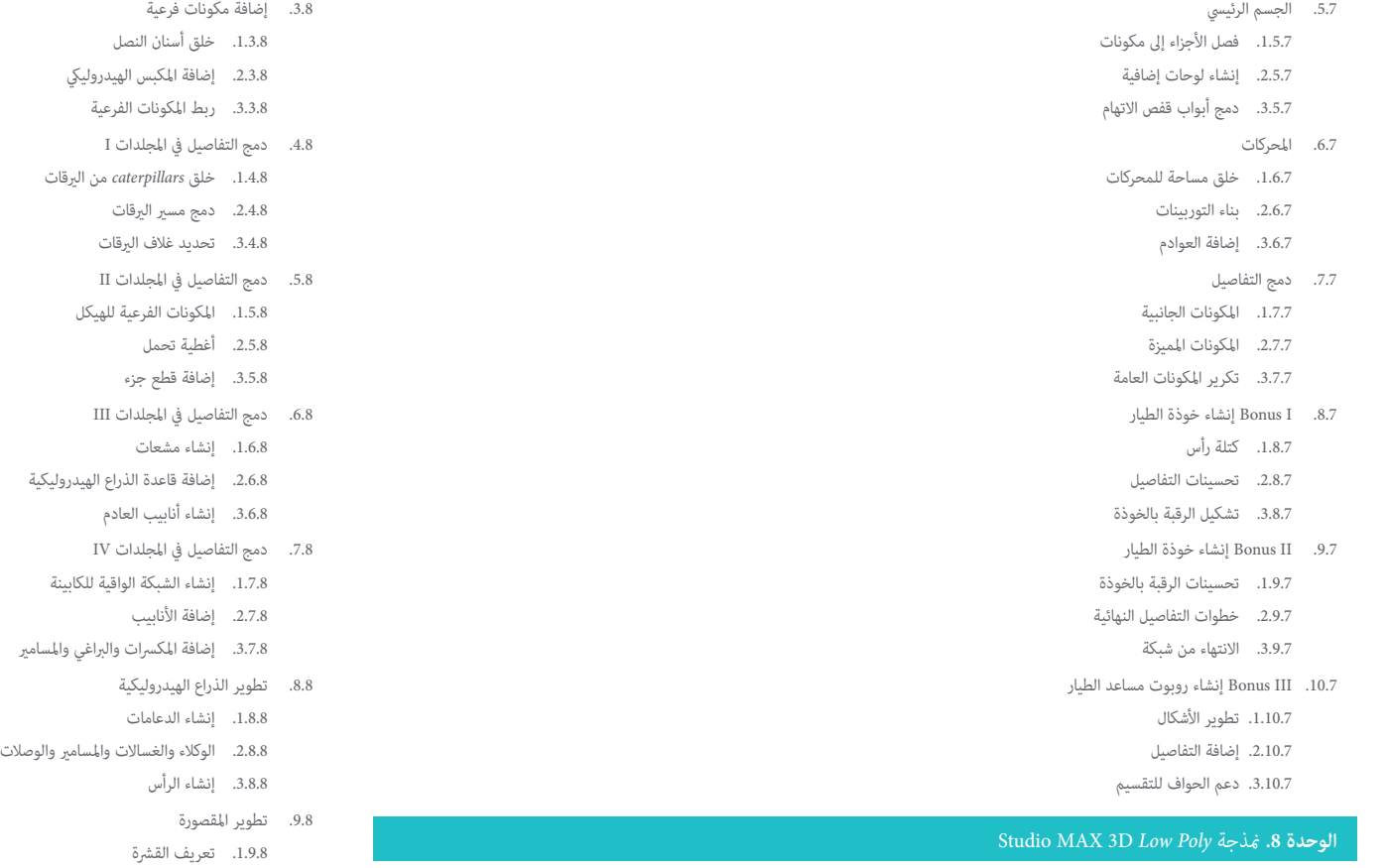

.2.9.8 إضافة الزجاج األمامي

.10.8 التطور امليكانييك للحفارات .1.10.8 خلق الجسم واألسنان .2.10.8 إنشاء األسطوانة املسننة

.3.9.8 تفاصيل مقبض الباب والمصابيح الأمامية

.3.10.8 األسالك مع التخريش واملوصالت والسحابات

- .1.8 منذجة املركبات الثقيلة
- .1.1.8 إنشاء النموذج الحجمي
- .2.1.8 النمذجة الحجمية للريقات
- .3.1.8 البناء الحجمي للشفرة
	- .2.8 دمج مكونات مختلفة
	- .1.2.8 حجم املقصورة
- .2.2.8 حجم الذراع امليكانيكية
- .3.2.8 حجم شفرة املجرفة امليكانيكية

### الهيكل واملحتوى | 27

#### **الوحدة .9** منذجة *Surface Hard* للشخصيات

#### .1.1.9 *ZBrush* .2.1.9 فهم الواجهة .3.1.9 إنشاء بعض الشبكات .2.9 الفرش والنحت .1.2.9 إعدادات الفرشاة .2.2.9 العمل مع *Alphas* .3.2.9 الفرش القياسية .3.9 أدوات .1.3.9 مستويات التقسيم .2.3.9 األقنعة و *polygrups* .3.3.9 األدوات والتقنيات .4.9 املفهوم .1.4.9 تلبيس شخصية .2.4.9 تحليل املفهوم .3.4.9 اإليقاع .5.9 منذجة الشخصيات األولية .1.5.9 الجذع

.1.9 *ZBrush*

.2.5.9 االذرع

.<br>3.5.9. الساقين

.6.9 اكسسوارات

.1.6.9 إضافة حزام .2.6.9 الخوذة

.3.6.9 األجنحة

- .7.9 تفاصيل امللحقات
- .1.7.9 تفاصيل الخوذة
- .2.7.9 تفاصيل الجناح
- .3.7.9 تفاصيل عىل األكتاف
	- .8.9 تفاصيل الجسم
- .1.8.9 تفاصيل الجذع
- .2.8.9 التفاصيل عىل األذرع
- .3.8.9 التفاصيل عىل الساقني
- .9.9 تنظيف
- .1.9.9 تنظيف الجسم .2.9.9 إنشاء األدوات الفرعية
- .3.9.9 إعادة بناء األدوات الفرعية
	- .10.9 اإلنهاء
	- .1.10.9 طرح النموذج
		- .2.10.9 املواد
	- .3.10.9 *Rendering*

#### **الوحدة .10** خلق نسيج من أجل *Surface Hard*

.1.10 رسام املادة *Painter Substance* .1.1.10 رسام املادة .2.1.10 حرق الخرائط .3.1.10 مواد يف اللون ID .2.10 املواد واألقنعة .1.2.10 مرشحات ومولدات .2.2.10 الفرش والدهانات .3.2.10 اإلسقاطات املسطحة وتتبعها .3.10 تركيب سكني القتال .1.3.10 تعيني املواد .2.3.10 إضافة القوام .3.3.10 أجزاء التلوين .4.10 الخشونة .1.4.10 االختالفات .2.4.10 التفاصيل .3.4.10 *Alphas* .5.10 املعادن .1.5.10 مصقول .2.5.10 األكسدة .3.5.10 خدوش .6.10 الخرائط العادية وخرائط املرتفعات .1.6.10 خرائط *Bumps* .2.6.10 حرق الخرائط العادية .3.6.10 خريطة النزوح

### الهيكل والمحتوى | 28  $\,$  | 28  $\,$

- .1.7.10 خريطة *Occlusion Ambient* .2.7.10 خريطة التباين .3.7.10 خريطة التعتيم .8.10 تركيب دراجة نارية .1.8.10 اإلطارات ومواد السلة .2.8.10 مواد مضيئة .3.8.10 تحرير املواد املحروقة .9.10 التفاصيل .1.9.10 ملصقات .2.9.10 أقنعة ذكية .3.9.10 املولدات وأقنعة الطالء .10.10 االنتهاء من الرتكيب .1.10.10 التحرير اليدوي
- .7.10 أنواع أخرى من الخرائط .2.10.10 تصدير الخرائط .3.10.10 *Diliation* مقابل. *Padding No*

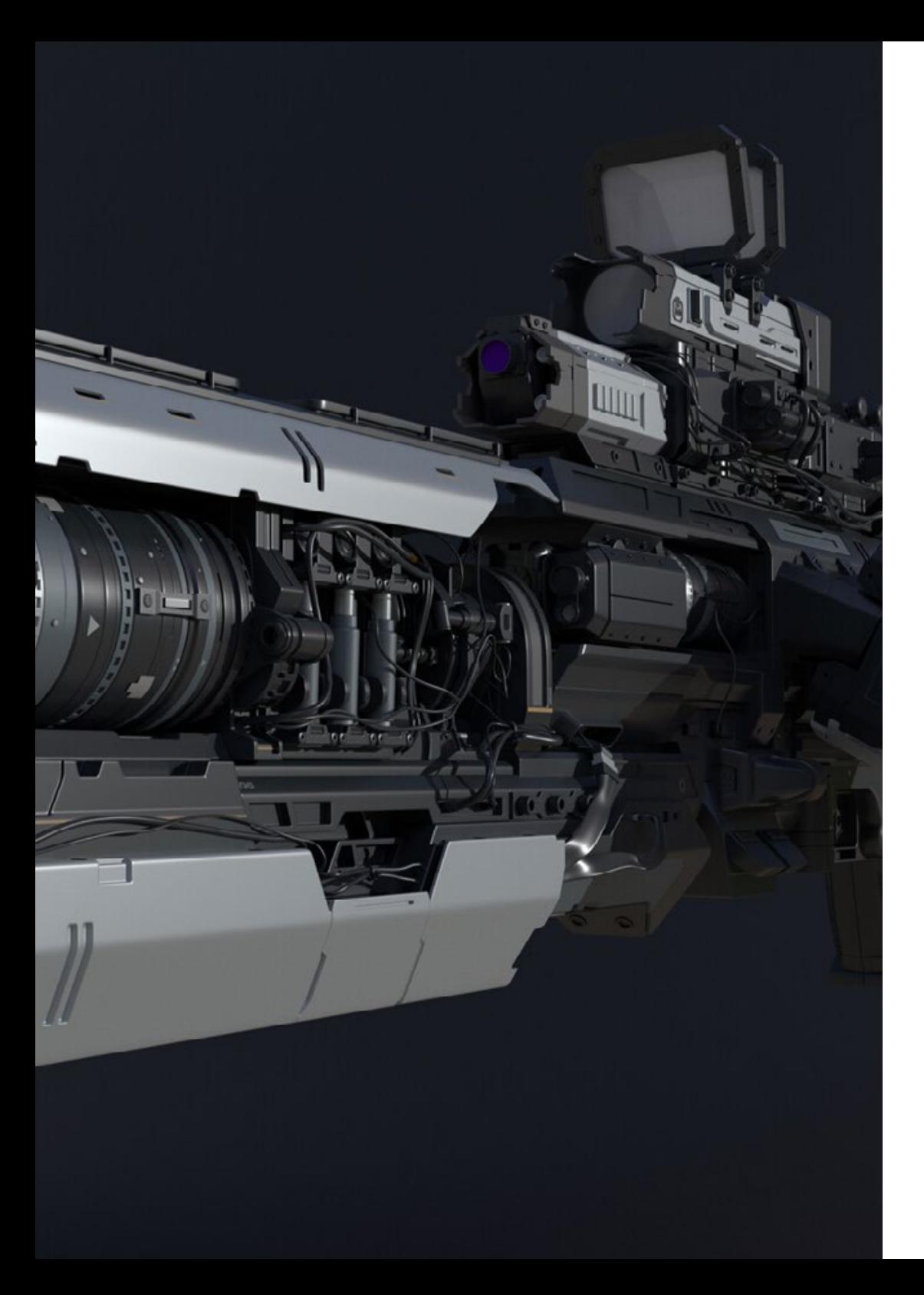

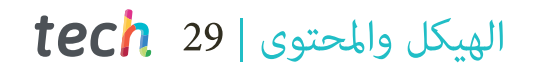

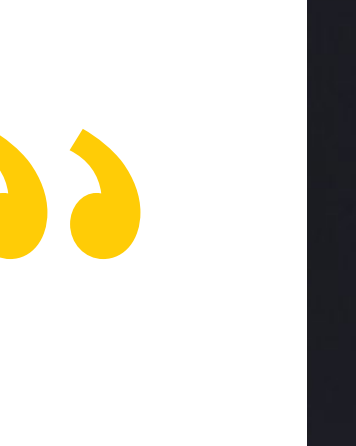

**ON** 

*سجل اآلن وقم بتطوير مهنة رائعة يف إنشاء مواد للطائرات املبتكرة أو محركات السيارات املتطورة، وذلك بفضل محتوى هذا الربنامج"*

## املنهجية 06

<span id="page-29-0"></span>يقدم هذا الربنامج التدريبي طريقة مختلفة للتعلم. فقد تم تطوير منهجيتنا من خالل أسلوب التعليم املرتكز عىل التكرار: *Relearning* أو ما يعرف مبنهجية إعادة التعلم.

يتم استخدام نظام التدريس هذا، على سبيل المثال، في أكثر كليات الطب شهرة في العالم، وقد تم اعتباره أحد أكثر المناهج فعالية في المنشورات ذات الصلة مثل مجلة نيو إنجلند الطبية *)Medicine of Journal England New)*. املنهجية | 31

*اكتشف منهجية Relearning( منهجية إعادة التعلم(، وهي نظام يتخىل عن التعلم الخطي التقليدي ليأخذك عرب أنظمة التدريس التعليم املرتكزة عىل التكرار: إنها طريقة تعلم أثبتت فعاليتها بشكل كبري، ال سيام يف املواد الدراسية التي تتطلب الحفظ"*  $\sum_{i=1}^{n}$ 

### 32 **tech** المنهجية

#### منهج دراسة الحالة لوضع جميع محتويات املنهج يف سياقها املناسب

يقدم برنامجنا منهج ثوري لتطوير املهارات واملعرفة. هدفنا هو تعزيز املهارات يف سياق متغري وتنافيس ومتطلب للغاية.

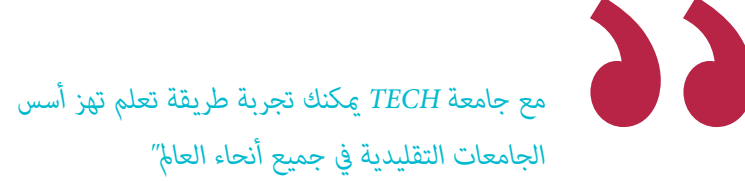

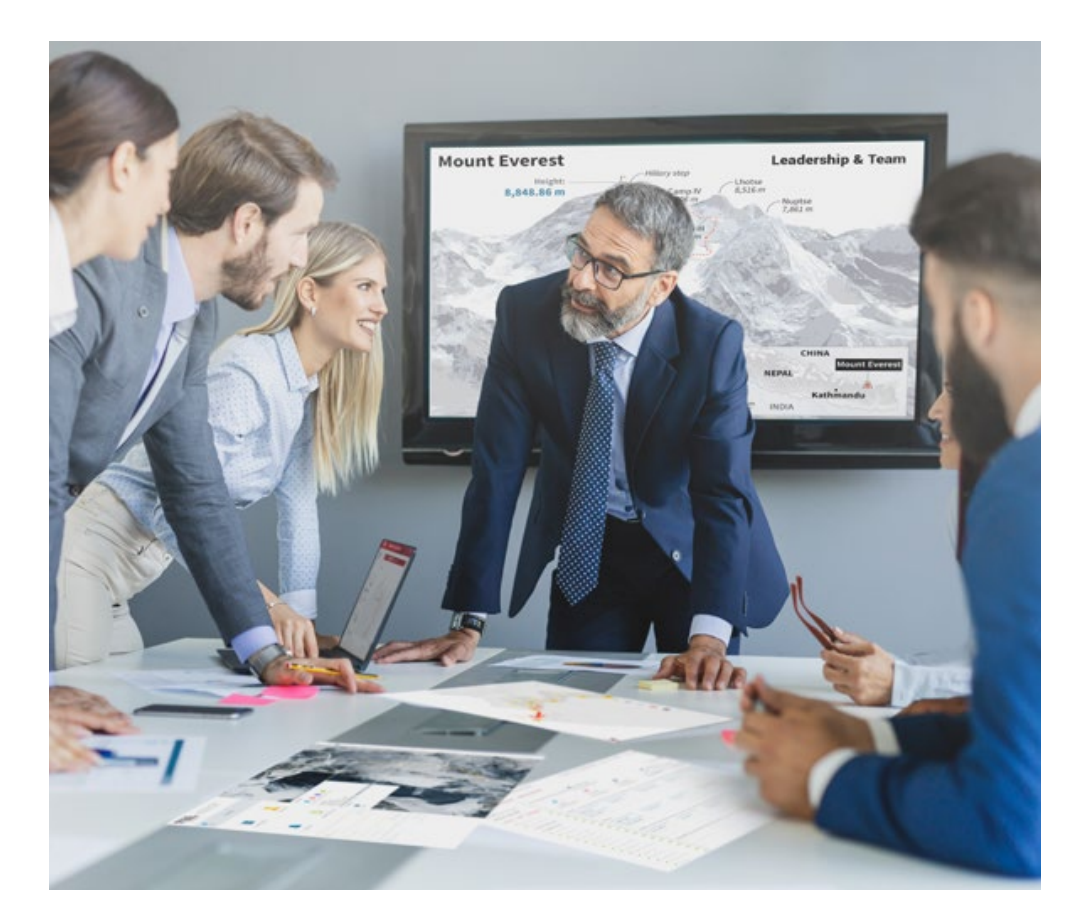

*سيتم توجيهك من خالل نظام التعلم القائم عىل إعادة التأكيد عىل ما تم تعلمه، مع منهج تدريس طبيعي وتقدمي عىل طول املنهج الدرايس بأكمله.*

### املنهجية | 33

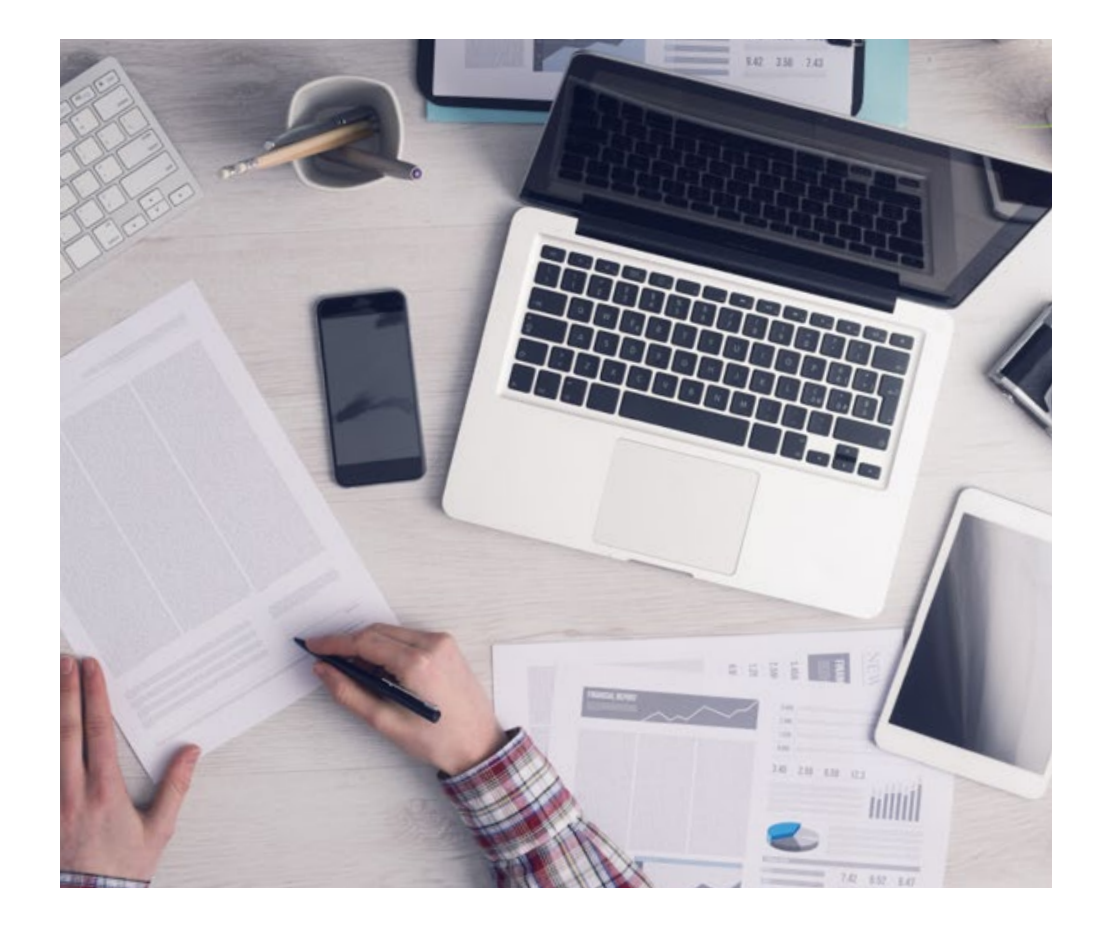

*سيتعلم الطالب، من خالل األنشطة التعاونية والحاالت الحقيقية، حل املواقف املعقدة يف بيئات العمل الحقيقية.*

#### منهج تعلم مبتكرة ومختلفة

إن هذا البرنامج المُقدم من خلال TECH هو برنامج تدريس مكثف، تم خلقه من الصفر، والذي يقدم التحديات والقرارات الأكثر تطلبًا في هذا املجال، سواء عىل املستوى املحيل أو الدويل. تعزز هذه املنهجية النمو الشخيص واملهني، متخذة بذلك خطوة حاسمة نحو تحقيق النجاح. ومنهج دراسة الحالة، وهو أسلوب يرسى الأسس لهذا المحتوى، يكفل اتباع أحدث الحقائق الاقتصادية والاجتماعية والمهنية.

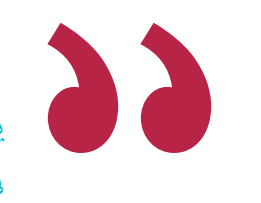

*يعدك برنامجنا هذا ملواجهة تحديات جديدة يف بيئات غري مستقرة ولتحقيق النجاح يف حياتك املهنية "*

كانت طريقة الحالة هي نظام التعلم األكرث استخداماً من قبل أفضل الكليات يف العامل. تم تطويره يف عام 1912 بحيث ال يتعلم طالب القانون القوانين بناءً على المحتويات النظرية فحسب، بل اعتمد منهج دراسة الحالة على تقديم مواقف معقدة حقيقية لهم لاتخاذ قرارات مستنيرة وتقدير الأحكام حول كيفية حلها. في عام 1924 تم تحديد هذه المنهجية كمنهج قياسي للتدريس في جامعة هارفارد.

أمام حالة معينة، ما الذي يجب أن يفعله املهني؟ هذا هو السؤال الذي نواجهه يف منهج دراسة الحالة، وهو منهج تعلم موجه نحو اإلجراءات املتخذة لحل الحاالت. طوال الربنامج، سيواجه الطالب عدة حاالت حقيقية. يجب عليهم دمج كل معارفهم والتحقيق والجدال والدفاع عن أفكارهم وقراراتهم.

### 34 **tech** المنهجية

#### منهجية إعادة التعلم )*Relearning*)

تجمع جامعة TECH بني منهج دراسة الحالة ونظام التعلم عن بعد، 100٪ عرب االنرتنت والقائم عىل التكرار، حيث تجمع بني 8 عنارص مختلفة يف كل درس.

نحن نعزز منهج دراسة الحالة بأفضل منهجية تدريس ٪100 عبر الانترنت في الوقت الحالي وهي: منهجية إعادة التعلم واملعروفة بـ *Relearning*.

*يف عام ،2019 حصلنا عىل أفضل نتائج تعليمية متفوقني بذلك عىل جميع الجامعات االفرتاضية الناطقة باللغة اإلسبانية يف العامل.*

يف TECH ستتعلم مبنهجية رائدة مصممة لتدريب مدراء املستقبل. وهذا املنهج، يف طليعة التعليم العاملي، يسمى *Relearning* أو إعادة التعلم.

جامعتنا هي الجامعة الوحيدة الناطقة باللغة الإسبانية المصرح لها لاستخدام هذا المنهج الناجح. في عام 2019، مّكنا من تحسين مستويات الرضا العام لطلابنا من حيث (جودة التدريس، جودة المواد، هيكل الدورة، الأهداف..) فيما يتعلق مؤشرات أفضل جامعة عبر الإنترنت باللغة الإسبانية.

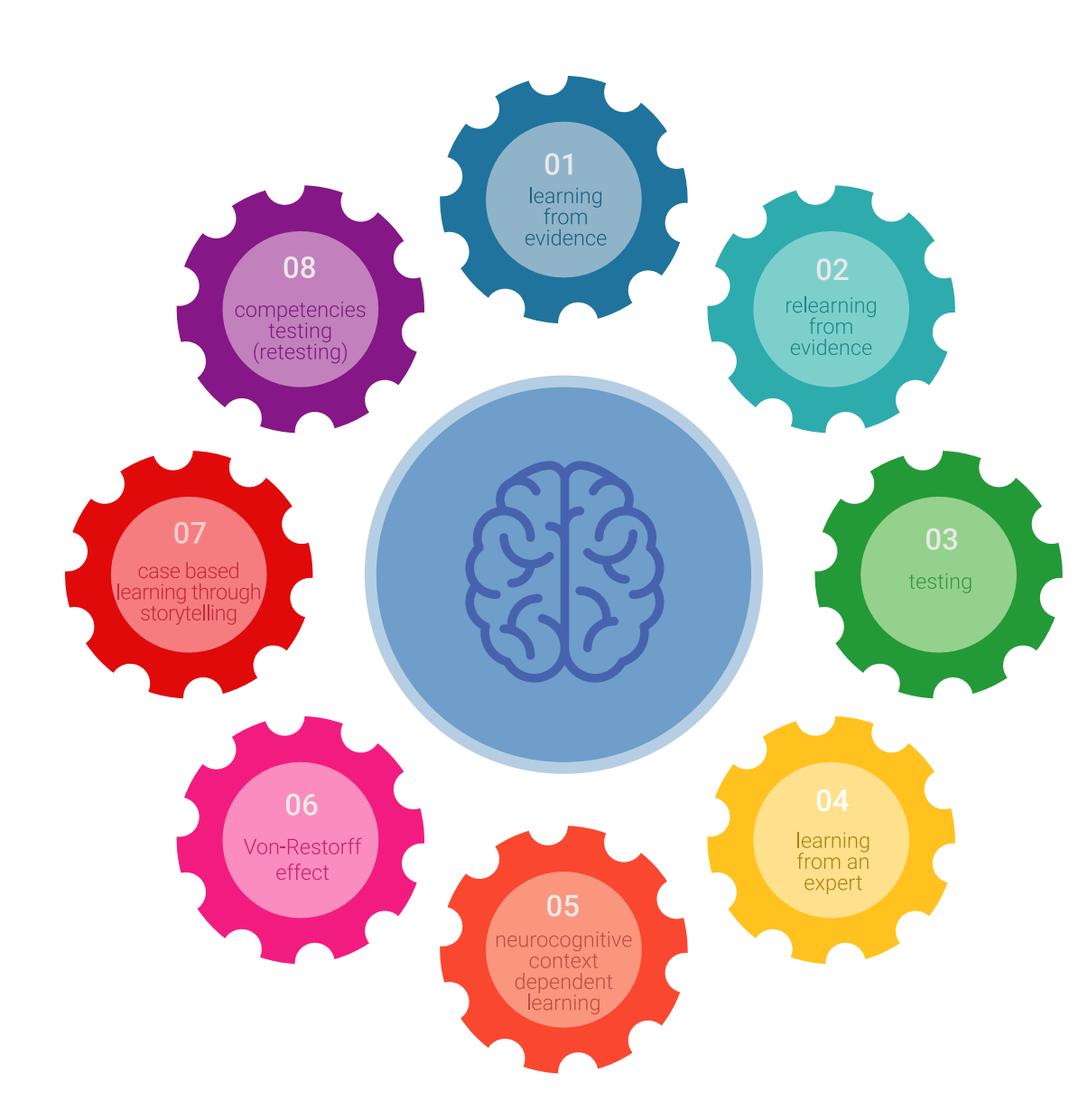

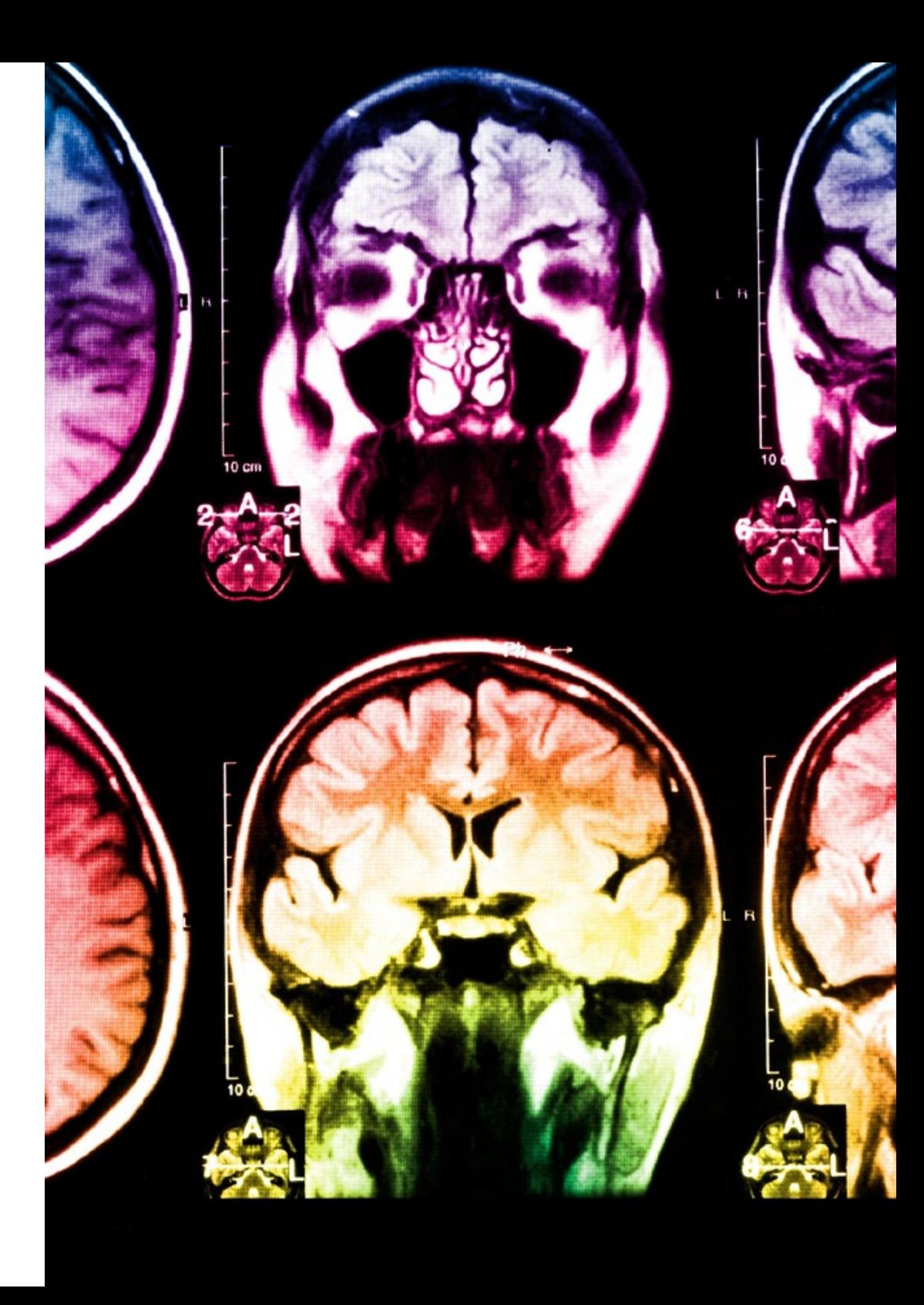

### املنهجية | 35

في برنامجنا، التعلم ليس عملية خطية، ولكنه يحدث في شكل لولبي (نتعلّم ثم نطرح ماتعلمناه جانبًا فننساه ثم نعيد تعلمه). لذلك، نقوم بدمج كل عنصر من هذه العناصر بشكل مركزي. باستخدام هذه المنهجية، تم تدريب أكثر من 650000 خريج جامعي بنجاح غير مسبوق في مجالات متنوعة مثل الكيمياء الحيوية، وعلم الوراثة، والجراحة، والقانون الدويل، واملهارات اإلدارية، وعلوم الرياضة، والفلسفة، والقانون، والهندسة، والصحافة، والتاريخ، والأسواق والأدوات المالية. كل ذلك في بيئة شديدة المتطلبات، مع طلاب جامعيين يتمتعون مظهر اجتماعي واقتصادي مرتفع ومتوسط عمر يبلغ 43.5 عاما.ً

*ستتيح لك منهجية إعادة التعلم واملعروفة بـ Relearning، التعلم بجهد أقل ومزيد من األداء، وإرشاكك بشكل أكرب يف تدريبك، وتنمية الروح النقدية لديك، وكذلك قدرتك عىل الدفاع عن الحجج واآلراء املتباينة: إنها معادلة واضحة للنجاح.*

استنادًا إلى أحدث الأدلة العلمية في مجال علم الأعصاب، لا نعرف فقط كيفية تنظيم المعلومات والأفكار والصور والذكريات، ولكننا نعلم أيضًا أن ً المكان والسياق الذي تعلمنا فيه شيئًا هو ضروريًا لكي نكون قادرين على تذكرها وتخزينها في الحُصين بالمخ، لكي نحتفظ بها في ذاكرتنا طويلة المدى.

بهذه الطريقة، وفيام يسمى التعلم اإللكرتوين املعتمد عىل السياق العصبي، ترتبط العنارص املختلفة لربنامجنا بالسياق الذي يطور فيه املشارك ممارسته المهنية.

### 36 **tech** المنهجية

**يقدم هذا الربنامج أفضل املواد التعليمية املَُعَّدة بعناية للمهنيني:**

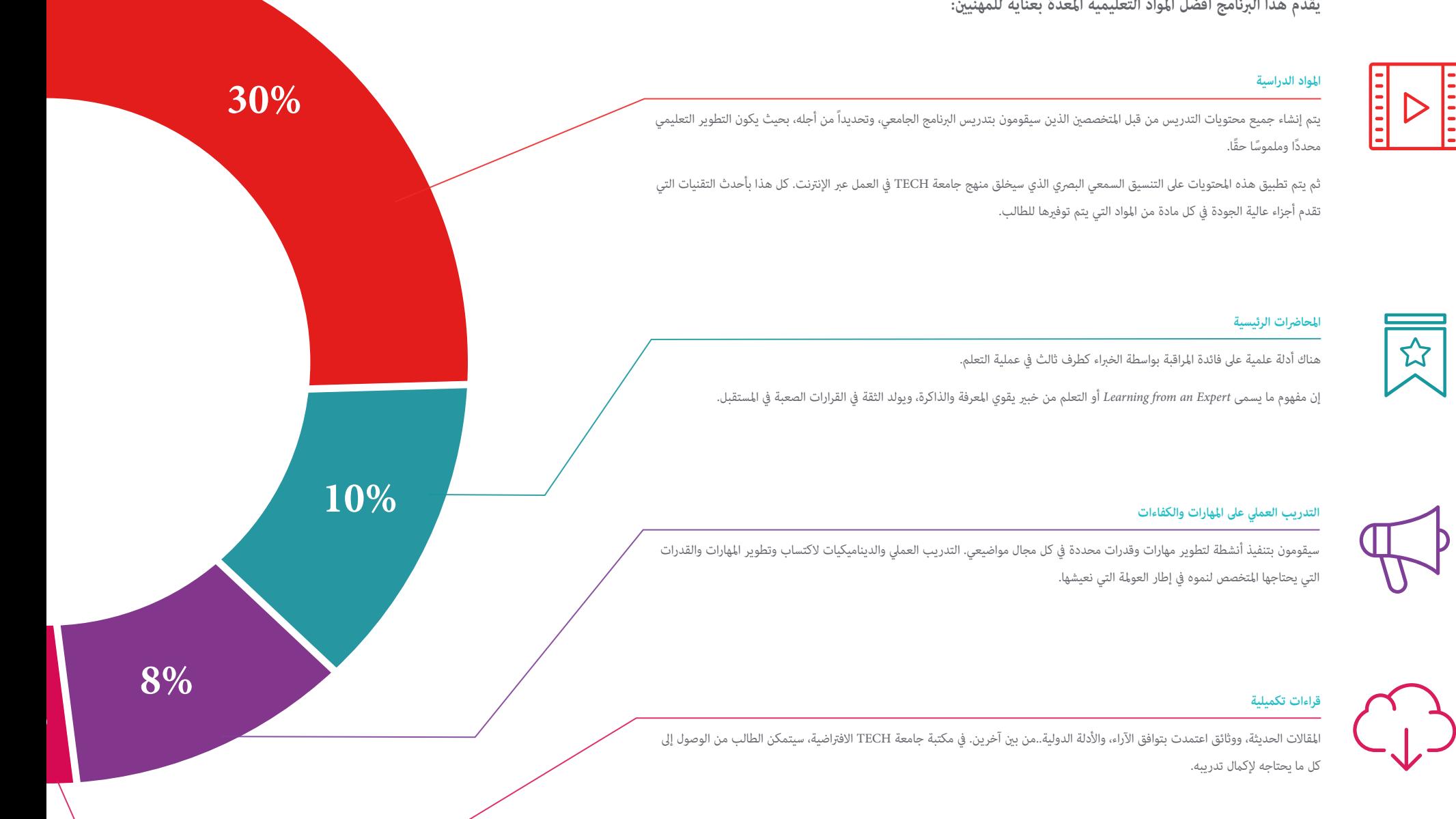

### املنهجية | 37

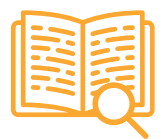

#### **دراسات الحالة )studies Case)**

ً سيقومون بإكامل مجموعة مختارة من أفضل دراسات الحالة املختارة خصيصا لهذا املؤهل. حاالت معروضة ومحللة ومدروسة من قبل أفضل املتخصصني عىل الساحة الدولية.

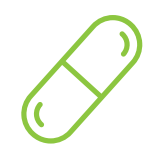

#### **ملخصات تفاعلية**

يقدم فريق جامعة TECH املحتويات بطريقة جذابة وديناميكية يف أقراص الوسائط املتعددة التي تشمل امللفات الصوتية والفيديوهات والصور والرسوم البيانية والخرائط املفاهيمية من أجل تعزيز املعرفة.

اعترفت شركة مايكروسوف بهذا النظام التعليمي الفريد لتقديم محتوى الوسائط المتعددة على أنه "قصة نجاح أوروبية".

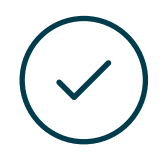

#### **االختبار وإعادة االختبار**

يتم بشكل دوري تقييم وإعادة تقييم معرفة الطالب يف جميع مراحل الربنامج، من خالل األنشطة والتدريبات التقييمية وذاتية التقييم: حتى يتمكن من التحقق من كيفية تحقيق أهدافه.

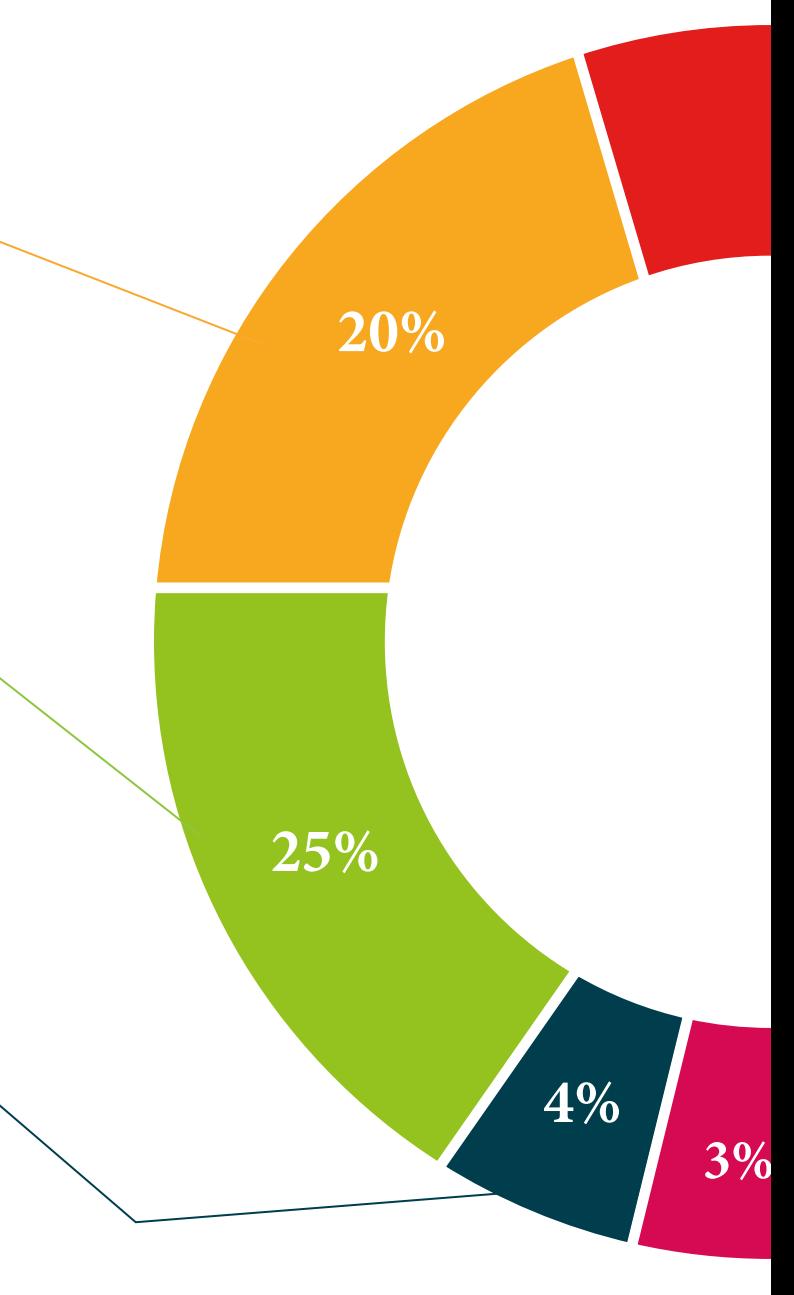

# املؤهل العلمي 07

<span id="page-37-0"></span>تضمن درجة الماجستير الخاص في منذجة الأسطح الصلبة ثلاثية الأبعاد، بالإضافة إلى التدريب الأكثر دقة وحداثة، الحصول على شهادة اجتياز الماجستير الخاص الصادرة عن TECH الجامعة التكنولوجية.

### املؤهل العلمي | 39

*أكمل هذا الربنامج بنجاح وحصل عىل مؤهالتك الجامعية دون الحاجة إىل السفر أو ملء األوراق الشاقة "*

### المؤهل العلمي | 40  $\pm$ 10 | المؤهل العلمي

يحتوي هذ **ماجستري خاص يف منذجة األسطح الصلبة ثالثية األبعاد** ً عىل الربنامج األكرث اكتامالً وحداثة يف السوق.

بعد اجتياز الطالب للتقييامت، سوف يتلقى عن طريق الربيد العادي\* مصحوب بعلم وصول مؤهل **ماجستري خاص** ذا الصلة الصادر عن **TECH الجامعة التكنولوجية.**

إن املؤهل الصادرعن **TECH الجامعة التكنولوجية** سوف يشري إىل التقدير الذي تم الحصول عليه يف برنامج املاجستري الخاص وسوف يفي باملتطلبات التي عادة ما تُطلب من قبل مكاتب التوظيف ومسابقات التعيني ولجان التقييم الوظيفي واملهني.

املؤهل العلمي: **ماجستري خاص يف منذجة األسطح الصلبة ثالثية األبعاد**

عدد الساعات الدراسية املعتمدة: **1500 ساعة**

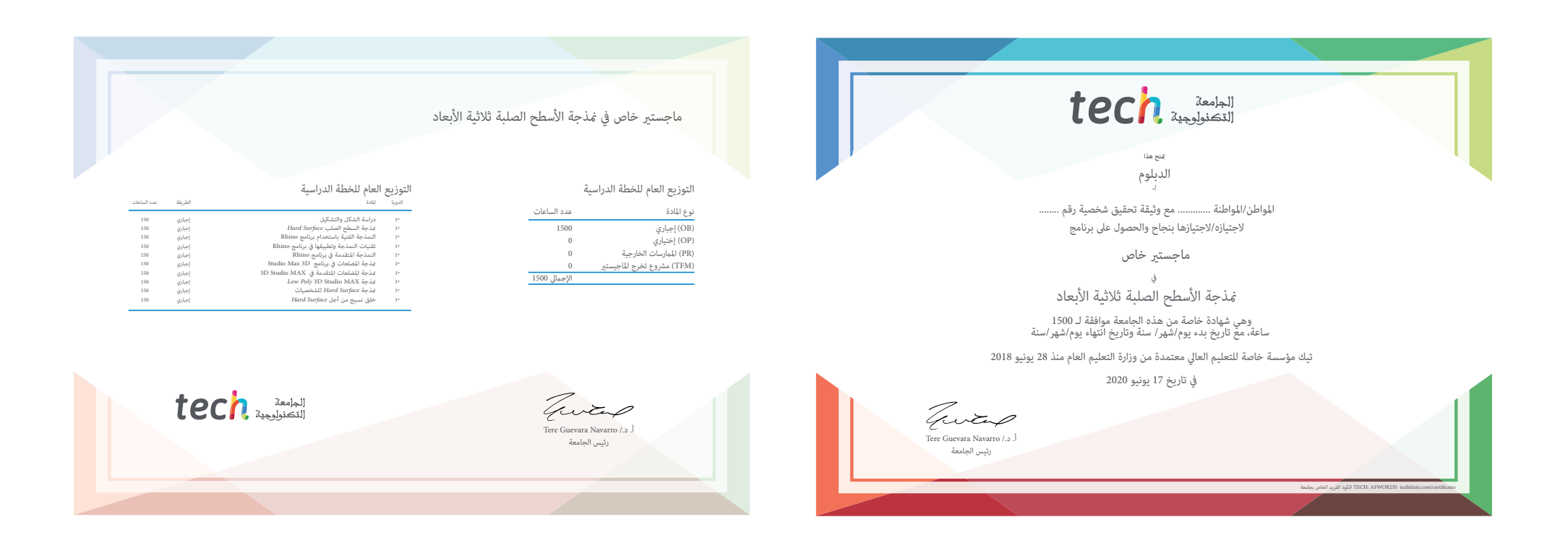

Tech 340

## ماجستري خاص

### مذجة الأسطح الصلبة ثلاثية الأبعاد

- طريقة التدريس: **أونالين**
	- مدة الدراسة: **12 شهر**
- املؤهل الجامعي من: **TECH الجامعة التكنولوجية**
- عدد الساعات املخصصة للدراسة: **16 ً ساعات أسبوعيا**
	- مواعيد الدراسة: **ً وفق ّ ا لوتريتك الخاصة**
		- االمتحانات: **أونالين**

ماجستير خاص مذجة الأسطح الصلبة ثلاثية الأبعاد

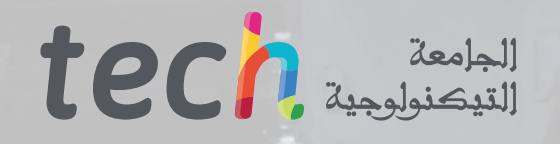

 $\sim$ 

**ESS**